## **МІНІСТЕРСТВО ОХОРОНИ ЗДОРОВ'Я УКРАЇНИ МІНІСТЕРСТВО ОСВІТИ І НАУКИ УКРАЇНИ КВНЗ КОР "ЧОРНОБИЛЬСЬКИЙ МЕДИЧНИЙ КОЛЕДЖ"**

## **ПОЗААУДИТОРНА САМОСТІЙНА РОБОТА ДЛЯ СТУДЕНТІВ**

з дисципліни *Основи медичної інформатики* за спеціальністю *223 Медсестринство* спеціалізація *Сестринська справа*

> Підготував викладач: *Кошма О.М.* Розглянуто та схвалено на засіданні циклової комісії природничо-наукових дисциплін Протокол № \_\_\_\_ від  $\frac{1}{2}$   $\frac{1}{20}$  p. Голова \_\_\_\_\_\_\_\_\_\_\_Толкачов О.М.

## ПОЗААУДИТОРНА САМОСТІЙНА РОБОТА з основ медичної інформатики відділення Сестринська справа

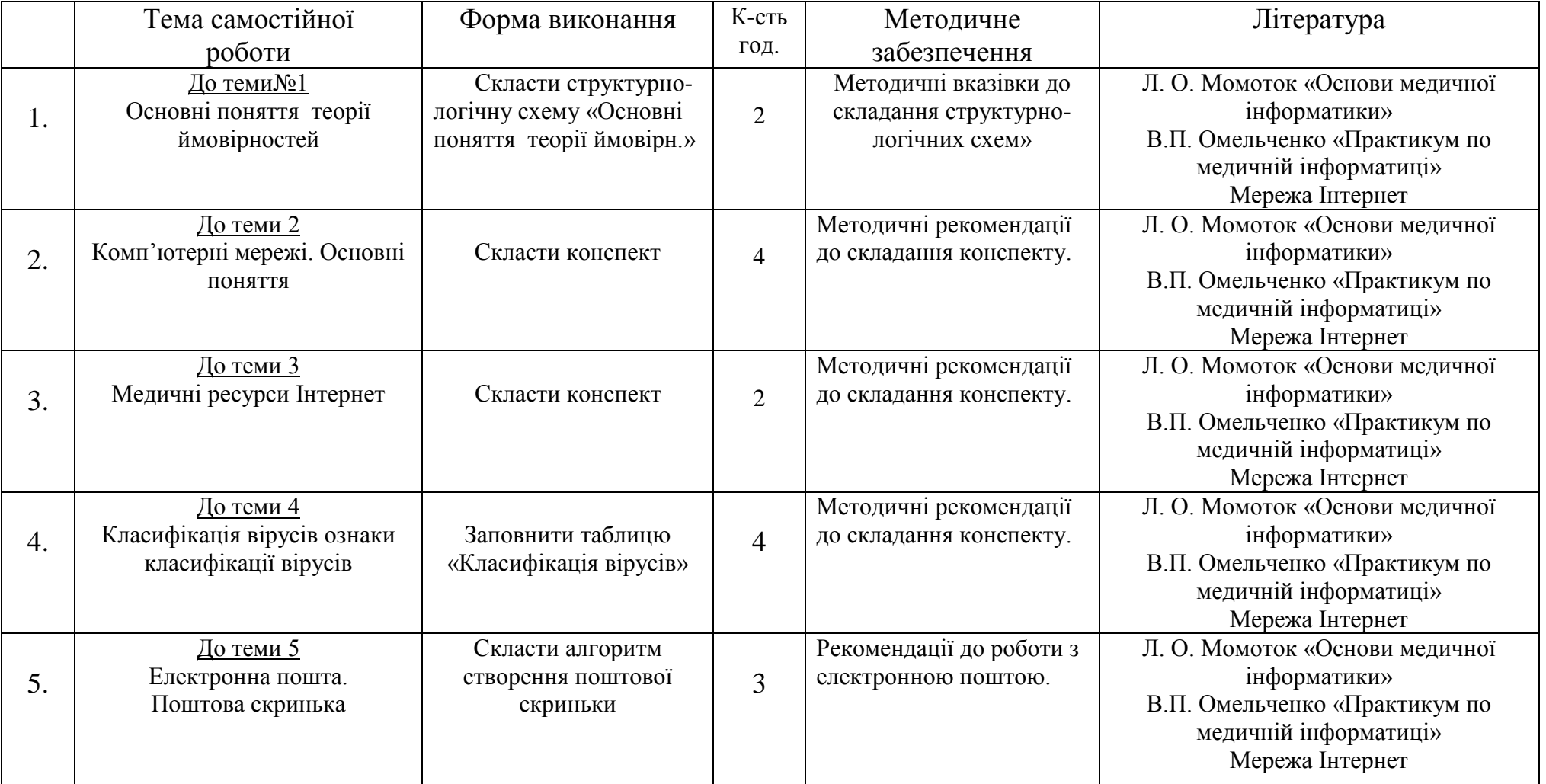

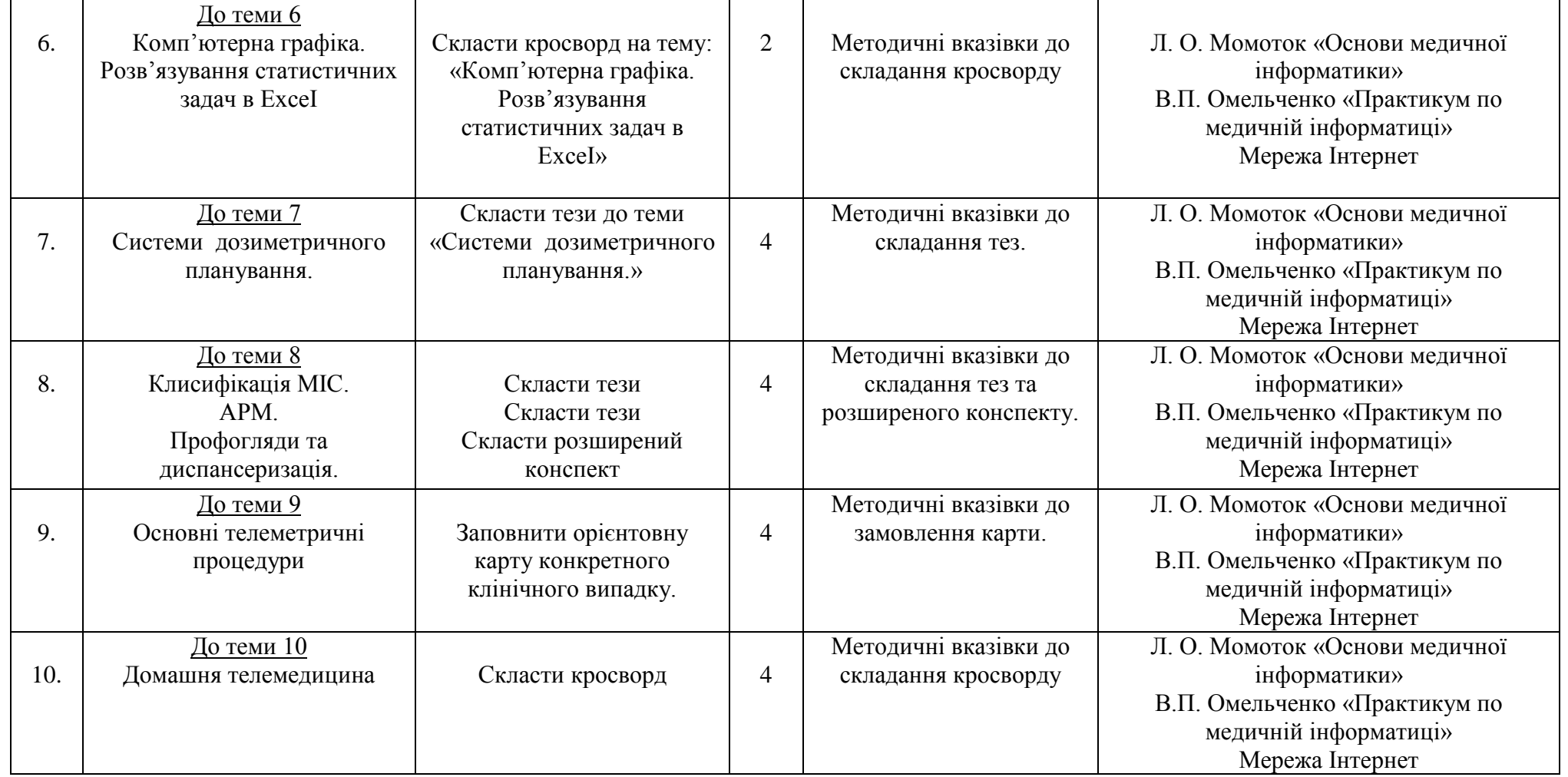

Всього:33год.

Форма контролю:

Поточний контроль - під час лекційних та практичних занять.

Підсумковий контроль - під час підсумкового контролю знань і умінь